# **lista com todas as casas de apostas**

- 1. lista com todas as casas de apostas
- 2. lista com todas as casas de apostas :caesars slots ganhar dinheiro de verdade
- 3. lista com todas as casas de apostas :casa de aposta betmotion

## **lista com todas as casas de apostas**

#### Resumo:

**lista com todas as casas de apostas : Faça parte da elite das apostas em mka.arq.br! Inscreva-se agora e desfrute de benefícios exclusivos com nosso bônus especial!**  contente:

apostar em lista com todas as casas de apostas cada lado de um jogo. Em lista com todas as casas de apostas vez de fazer apostas e definir

ades como uma casa de esportes tradicional, as trocas fornecem uma plataforma onde os ostantes podem apostar uns contra os outros peer-to-peer. Apostas Exchanges vs. oks: Pros and Cons overunderdc : casas de câmbio transformadas-vs - sport

#### A indústria

## **Como apostar ao vivo no Brasil: Guia completo**

Ao assistir a um evento esportivo, é comum querermos apostar ao vivo, acompanhando a evolução do jogo e tirando proveito das melhores oportunidades. No Brasil, é possível fazer isso de forma segura e em lista com todas as casas de apostas sites confiáveis.

Antes de começar, é importante entender que as apostas ao vivo exigem atenção e rapidez. Portanto, é necessário ter acesso rápido a um site confiável e uma conexão estável.

Recomendamos também ter uma conta em lista com todas as casas de apostas mais de um site de apostas, a fim de comparar as cotas e escolher a melhor.

1. Escolha um site confiável: É fundamental se registrar em lista com todas as casas de apostas um site de apostas com boa reputação e regulamentação. Leia as avaliações e verifique se o site está licenciado pela autoridade reguladora do país. No Brasil, as principais casas de apostas online são licenciadas pela SECAP (Secretaria de Ordem Pública e Defesa Social).

2. Crie lista com todas as casas de apostas conta: Após escolher o site, basta clicar em lista com todas as casas de apostas "Registrar-se" ou "Abrir conta" e preencher o formulário com suas informações pessoais. Lembre-se de fornecer dados reais, pois serão necessários para verificar lista com todas as casas de apostas identidade e realizar saques.

3. Deposite dinheiro: Antes de começar a apostar, é necessário depositar dinheiro em lista com todas as casas de apostas lista com todas as casas de apostas conta. A maioria dos sites oferece diversas opções de depósito, como boleto bancário, cartão de crédito, débito ou carteiras eletrônicas. Escolha a opção que lhe ofereça mais conforto e conveniência.

4. Aposte ao vivo: Agora que você tem dinheiro em lista com todas as casas de apostas lista com todas as casas de apostas conta, basta escolher o evento esportivo que deseja acompanhar e clicar em lista com todas as casas de apostas "Apostar ao vivo". Leia atentamente as informações do jogo e as cotas disponíveis, e decida qual é a melhor opção para você.

5. Gerencie suas apostas: É importante manter o controle sobre suas apostas, definindo limites de perda e ganho. Isso lhe ajudará a manter a cabeça fria e tomar decisões melhores.

Em resumo, apostar ao vivo no Brasil é uma ótima opção para aproveitar melhor os eventos esportivos. Basta escolher um site confiável, criar lista com todas as casas de apostas conta, depositar dinheiro, apostar e gerenciar suas apostas com sabedoria.

# **Tabela de pagamento de apostas esportivas no Brasil**

#### **Tipo de apostas Payout (em R\$)**

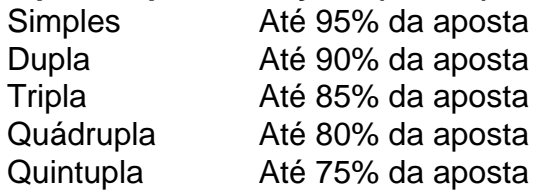

A tabela acima mostra os pagamentos típicos para diferentes tipos de apostas esportivas no Brasil. Observe que quanto maior o número de seleções em lista com todas as casas de apostas lista com todas as casas de apostas aposta, menor será o pagamento. Portanto, é importante avaliar cuidadosamente suas chances antes de fazer uma aposta múltipla.

## **lista com todas as casas de apostas :caesars slots ganhar dinheiro de verdade**

## **Tudo o que você precisa saber sobre o código de retirada do SportyBet**

No mundo dos jogos de azar online, é importante conhecer as opções de retirada de dinheiro de cada plataforma. Neste artigo, falaremos sobre o código de retirada do SportyBet, uma importante casa de apostas esportivas no Brasil.

#### **O que é o código de retirada do SportyBet?**

O código de retirada do SportyBet é um código numérico que identifica a forma de saque escolhida pelo usuário. Esse código é necessário para que o sistema saiba a qual conta ou cartão você deseja transferir suas ganhanças.

### **Como obter o código de retirada do SportyBet?**

Para obter o código de retirada do SportyBet, basta seguir os seguintes passos:

- 1. Faça login em lista com todas as casas de apostas conta do SportyBet;
- 2. Clique em "Retirada" no menu principal;
- Escolha a forma de retirada desejada (por exemplo, transferência bancária ou cartão de 3. crédito);
- 4. Insira as informações necessárias (por exemplo, número de conta ou número do cartão);
- 5. O sistema irá gerar automaticamente um código de retirada único.

### **É seguro usar o código de retirada do SportyBet?**

Sim, o código de retirada do SportyBet é uma forma segura de transferir suas ganhanças. A plataforma utiliza tecnologia de criptografia avançada para proteger as informações pessoais e financeiras de seus usuários. Além disso, o código de retirada é gerado aleatoriamente a cada vez que você deseja transferir dinheiro, o que dificulta a fraude e o roubo de identidade.

### **Conclusão**

O código de retirada do SportyBet é uma ferramenta importante para quem deseja transferir suas ganhanças de forma segura e eficiente. Ao seguir os passos acima, você poderá obter seu próprio código e transferir seu dinheiro sem problemas. Boa sorte e aproveite a lista com todas as casas de apostas experiência no SportyBet!

A Casa Worship é formada por Julliany Souza, Lo Brando. Felipe Rodrigues de Ricardinho Baby Baterae Kaio Passos;CasaAdoração Canções em lista com todas as casas de apostas Vídeos da Letras woricetogether

líderesde adoração ;

# **lista com todas as casas de apostas :casa de aposta betmotion**

Este é quase desrespeitoso chamar isto de salada, porque é tanta coisa: uma salada, um acompanhamento, até um prato principal. Quando a batata-doce é cozida desta forma - cortada lista com todas as casas de apostas discos grossos antes de assar, com cacauetes e um pouco de açúcar mascavo adicionados nas etapas finais - ela dá um soco; e com um adereço picante, doce, cremoso, é um sucesso para mim. Ela se conserva bem e pode ser feita antecipadamente e condimentada no último minuto, então é material ideal para piquenique.

# **Salada de batata-doce assada, cacauetes e pimenta**

Preparo **1 0 min** Cozimento **30 min** Serve **4 como acompanhamento , 2 como prato principal 3 batatas-doces** (aproximadamente 700g) **Sal marinho e pimenta-do-reino 2 colheres de sopa de óleo vegetal 40g de cacauetes 1½ colheres de chá de açúcar mascavo leve 100ml de leite de coco 2 colheres de sopa de molho de peixe Suco de 1 limão ½ dente de alho** , descascado **1 manjericão** , picado grossamente **½ manjerona** , folhas picadas e picadas grossamente **1 manjericão-de-primavera** , cortado e picado finamente **1 pimenta verde** , sem sementes e picada finamente Preaqueça o forno a 220C (200C fan)/425F/gás 7. Descascar as batatas-doces, então cortá-las lista com todas as casas de apostas discos grossos de 1½cm de espessura e colocá-las lista com

todas as casas de apostas uma grande bandeja de assar. Tempere generosamente, então verta o óleo vegetal e misture para untar. Espalhe as batatas-doces lista com todas as casas de apostas uma camada única (você pode precisar de uma segunda bandeja para acomodá-las todas), então assar por 20 minutos, até que

as batatas estejam douradas, com bordas marrons e cozidas. Espalhar os cacauetes e uma colher de chá de açúcar, então retornar ao forno por cinco minutos a mais, para caramelizar. Remova e deixe esfriar ligeiramente por 10 minutos.

Clique aqui ou escaneie para experimentar esta receita e muitas outras lista com todas as casas

de apostas lista com todas as casas de apostas prova gratuita da [Feast app](https://feast-prod.s3.amazonaws.com/feast-website/assets/{img}/feast-app-icon-1.png)[.](https://feast-prod.s3.amazonaws.com/feast-website/assets/{img}/feast-app-icon-1.png)

Enquanto as batatas-doces estiverem assando, prepare o adereço. Em uma tigela, bata o leite de coco, o molho de peixe, o suco de limão e o restante meio-chá de açúcar. Rale finamente o alho e bata novamente.

Quando a batata-doce esfriar um pouco, coloque-a lista com todas as casas de apostas um tigela, adicione as ervas picadas, os cebolinhos e a pimenta verde, e misture. Para servir, regue com o adereço e misture novamente.

Author: mka.arq.br Subject: lista com todas as casas de apostas Keywords: lista com todas as casas de apostas Update: 2024/7/20 23:29:42